#### **BAB III**

# **METODE PENELITIAN**

## **A. Jenis dan Pendekatan Penelitian**

#### **1. Jenis Penelitian**

Penelitian lapangan adalah jenis penelitian yang dilakukan di lapangan, atau di lokasi penelitian.<sup>17</sup> Lokasi penelitian di UPTD SD Negeri Kandangan Baru Kabupaten Tanah Laut Provinsi Kalimantan Selatan untuk meneliti pengaruh model pembelajaran *joyful learning* dan media *pup-up book* terhadap hasil belajar kelompok A.

#### **2. Pendekatan Penelitian**

Penelitian ini menggunakan pendekatan kuantitatif, yang menekankan analisis data numerikal, atau angka, yang diolah dengan metode statistik. Pendekatan kuantitatif ini digunakan untuk memeriksa sampel dan populasi data tertentu dengan menggunakan instrumen penelitian, analisis data, dan data statistik untuk menguji hipotesis yang ditentuk.<sup>18</sup>

#### **B. Desain Penelitian**

 $\overline{a}$ 

Studi ini dirancang sebagai eksperimen. Teknik ini digunakan untuk mengukur pengaruh perlakuan terhadap sesuatu yang lain dalam keadaan

<sup>17</sup> Abdurrahmat Fathoni, *Metodologi Penelitian dan Teknik Penyusunan Skripsi*, ( Jakarta : Rineka Cipta, 201 ), h. 96.

<sup>18</sup> Sugiyono, *Metode Penelitian Kuantitatif Kualitatif dan R&*D, ( Bandung: Alfabeta, 2009 ), h. 8

terkendalikan. Tujuan dari eksperimen ini adalah untuk mengatur situasi sehingga pengaruh dapat diperiksa.<sup>19</sup>

Dalam penelitian ini, desain *pretest-posttest control group* digunakan. Dalam desain ini, subjek penelitian dimasukkan ke dalam dua kelompok kelas, kelas eksperimen dan kelas kontrol. Kelas eksperimen dan kelas kontrol dipilih secara acak dan diberi perlakuan yang berbeda. Pada penelitian ini, kelas eksperimen menggunakan model pembelajaran *joyfull learning* dan media *pop up book* , sedangkan kelas kontrol tidak menggunakan model pembelajar tetapi menggunakan buku paket.

Untuk melakukan penelitian ini, kelas eksperimen dan kelas kontrol diobservasi atau diukur sebelum dan setelah perlakuan diberikan.

Gambar berikut menunjukkan model desain:

Tabel I. Model Desain Eksperimen *Pretest- Posttest Control Group* 

| R O <sub>1</sub> | $(X)$ O <sub>2</sub> |  |
|------------------|----------------------|--|
| $R O_3$          | $(X)$ O <sub>4</sub> |  |

Keterangan :

 $\overline{a}$ 

- R : Random
- O1 *: Pretest* kelas eksperimen
- O2 : *Posstest* kelas eksperimen
- O3 : *Pretest* kelas kontrol
- O4 : *Posstest* kelas kontrol
- X : *Teatment* ( Model pembelajaran *joyful learning* dan media *pop up book* )

<sup>19</sup> Arief Furchan, *Pengantar Penelitian dalam Pendidikan,* ( Surabaya : Usaha, 1982 ),h. 324.

| Kelompok   | Pretest         | Perlakuan                     | Posstest       |
|------------|-----------------|-------------------------------|----------------|
| Eksperimen | () <sub>1</sub> | Pemberian treatment model     | O <sub>2</sub> |
|            |                 | pembelajaran joyful learning  |                |
|            |                 | dan media <i>pop up bok</i>   |                |
| Kontrol    | $Q_3$           | Tidak diberikan treatment     | $\Omega_4$     |
|            |                 | model pembelajaran joyful     |                |
|            |                 | learning dan media pop up bok |                |

Tabel II. Paradigma rancangan *Pretest – Posstest Control Group*

Keterangan :

Karena desain ini menggunakan randomisasi, penelitian eksperimen sudah dapat dilakukan. Kesimpulan tentang pengaruh variabel bebas terhadap variabel terikat lebih akurat karena kedua kelompok sebanding.

Skor Pretest (O1) dan Posttest (O2) menunjukkan efek atau pengaruh variabel terikat. Skor Posstest lebih tinggi daripada Pretest, menunjukkan bahwa perawatan atau perawatan yang dilakukan memiliki pengaruh atau efektif terhadap perubahan yang terjadi terhadap variabel terikat.

## **C. Variabel Penelitian**

Studi ini melihat dua variabel: model pembelajaran menyenangkan dan buku pop up media sebagai variabel bebas (digambarkan dengan X) dan hasil belajar siswa sebagai variabel terikat (digambarkan dengan Y).

#### **SKEMA**

# Variabel Bebas Variabel Terikat  $X \longrightarrow Y$ Keterangan : X : Model Pembelajaran *Joyful Learning* dan Media *Pop Up Book*

Y : Hasil Belajar

# **D. Populasi dan Sampel**

**1.** Populasi

Populasi adalah semua satuan atau gejala yang diteliti<sup>20</sup>. Penelitian ini melibatkan siswa kelas V UPTD SD Negeri Kandangan Baru.

**2.** Sampel

 $\overline{a}$ 

Dalam penelitian ini, sampel yang digunakan adalah siswa kelas V dari SD Negeri Kandangan Baru. Teknik sampling jenuh digunakan untuk menentukan apakah setiap anggota populasi dapat digunakan sebagai sampel. Dalam penelitian ini, sampelnya terdiri dari semua siswa kelas V di SD Negeri Kandangan Baru. Siswa kelas V A dibagi menjadi kelas eksprimen dan kelas kontrol berdasarkan jenis penelitian yang dipilih, model pembelajaran *joyful learning* dan media *pop up book* tema makanan sehat. Kelas V B ditetapkan sebagai kelas kontrol dan menerima perlakuan baru atau berbeda dari yang diberikan sebelumnya. Siswa kelas V A juga menerima perlakuan yang sama sekali berbeda dari yang diberikan sebelumnya.

<sup>20</sup> Bambang Prasetya, *Metode penelitian Kuantitatif*, (Jakarta: Rajawali Pres,2014), h. 49.

Berdasarkan hal-hal di atas, peneliti memilih kelas untuk sampel penelitian, seperti yang ditunjukkan dalam tabel berikut:

Tabel III. Sampel Penelitian

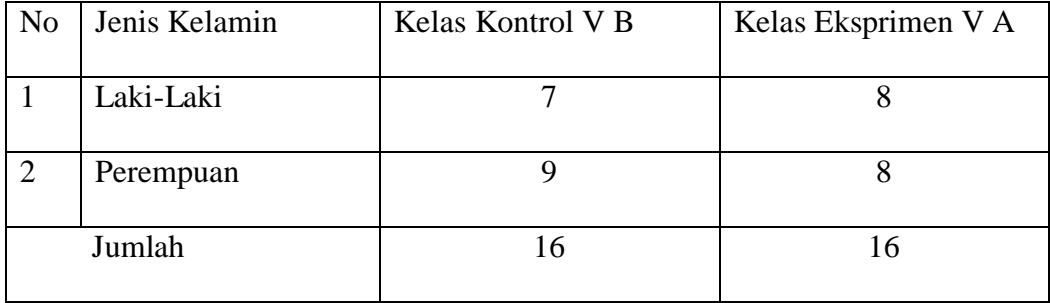

## **E. Data dan Sumber Data**

1. Data

Data yang diperoleh dari penelitian ini adalah rumusan masalah.

yaitu : Apakah model pembelajaran *joyful learning* dan media *pop up book* berpangaruh untuk meningkatkan hasil belajar kelas V UPTD SD Negeri Kandangan Baru. Data dalam penelitian ini terbagi menjadi 2 yaitu :

a. Data Primer

Sumber data primer : yaitu data yang langsung dikumpulkan oleh penelitian ( atau petugasnya ) dari sumber pertamanya atau pokok yang berkenan dengan rumusan masalah. Data pokok yang digali dalam penelitian ini adalah data tentang Pengaruh Model Pembelajaran *Joyful Learning* dan Media *Pop up Book* terhadap Hasil Belajar di Kelas V UPTD SD Negeri Kandangan Baru, Meliputi :

- 1) Data kemampuan awal peserta didik kelas Eksperimen dan Kontrol UPTD SD Negeri Kandangan Baru.
- 2) Data kemampuan siswa kelas V UPTD SD Negeri Kandangan Baru.

Untuk mendapatkan hasil akhir dalam penelitian ini, instrumen penelitian kemampuan hasil belajar yang akan digunakan.

**b.** Data Sekunder

Sumber data sekunder, yang merupakan data baru yang dikumpulkan oleh peneliti sebagai pendamping dari sumber awal. Data sekunder digali sebagai overlay dari data utama dan mencakup :

- 1) Sejarah singkat berdirinya UPTD SD Negeri Kandangan Baru.
- 2) Visi, misi di UPTD SD Negeri Kandangan Baru.
- 3) Keadaan sarana dan prasarana di UPTD SD Negeri Kandangan Baru.
- 4) Keadaan dewan guru dan staf TU dan peserta didik di UPTD SD Negeri Kandangan Baru.
- 5) Keadaan siswa di UPTD SD Negeri Kandangan Baru.
- 2. Sumber Data

Berikut ini adalah sumber data yang diperlukan untuk mendapatkan informasi di atas:

- a. Responden, siswa kelas V A yang menjadi subjek penelitian.
- b. Informasi, termasuk kepala sekolah, guru-guru, dan semua orang yang mengetahui dan memberi tahu peneliti di UPTD SD Negeri Kandangan Baru

c. Dokumen, yang merupakan data yang dihasilkan dari penelitian, terdiri dari catatan data atau foto-foto yang berkaitan dengan populasi dan sampel penelitian.

## **F. Teknik Pengumpulan Data**

Untuk mengumpulkan data untuk penelitian, penelitian menggunakan teknik pemngumpulan data berikut:

**1.** Observasi

Observasi adalah cara untuk melihat dan mencatat tingkah laku melalui pengamatan langsung aktivitas guru dan peserta didik individu atau kelompok.<sup>21</sup> Dalam pendekatan ini, pengamatan langsung terhadap berbagai peristiwa atau situasi nyata yang terjadi di kelas digunakan. Hasilnya berupa gambaran, catatan, atau peristiwa secara keseluruhan yang berkaitan dengan penelitian.

## **2.** Wawancara

 $\overline{a}$ 

Pengumpulan data dilakukan dengan mengajukan pertanyaan secara langsung kepada orang yang diwawancarai, dan jawaban mereka dicatat atau direkam dengan alat perekam.<sup>22</sup> Wawancara terpimpin adalah jenis wawancara di mana pewawancara membuat pertanyaan terlebih dahulu dengan tujuan untuk hanya memberi tahu informas yang diperlukan.

<sup>21</sup>Anas Sudijono, *Pengantar Evaluasi Pendidikan*, (Jakarta: Raja Grafindo Persada, 2005), h. 76.

<sup>22</sup> Ferdiana Dwi Budi Affani, " *Optimalisasi Pelayanan Publik dalam Pembuatan Akte Kelahiran dan di Dinas Pendudukan dan Catatan Sipil Kabupaten Mojokerto"*, ( Malang : Universitas Muhammadiyah malang, 2011 ) h. 18

Fokus penelitian ini adalah untuk mengumpulkan data dari responden, yang dapat membantu peneliti menjelaskan tugas mereka. Kepala sekolah dan pendidik ditanya tentang cara membuat jadwal pembelajaran tematik, kapan penelitian dapat dimulai, dan apakah guru menggunakan model pembelajaran bahagia dan buku *pop up*.

#### **3.** Dokumentasi

Dokumentasi adalah catatan tentang peristiwa yang telah terjadi. Ini dapat berupa tulisan, gambar, atau karya besar yang dibuat oleh seseorang.<sup>23</sup> Semua informasi penting tentang responden dan lokasi penelitian, seperti suratsurat atau bukti tertulis yang ditemukan di lokasi, dimaksudkan untuk dokumentasi dalam penelitian ini. Data yang dipelukan meliputi sejarah singkat UPTD SD Negeri Kandangan Baru, informasi tentang siswa dan guru, visi dan misi sekolah, tanggal berdirinya sekolah, perlengkapan sekolah, foto kegiatan penelitian, dan denah lokasi sekolah.

#### **4.** Tes

Tes adalah bentuk latihan yang digunakan untuk mengukur pengetahuan, keterampilan, sikap, intelegensi, kemampuan, atau bakat seseorang atau kelompok. <sup>24</sup> Pretest, juga dikenal sebagai posttest, dan posttest, masing-masing, digunakan untuk menguji. Tujuan dari tes awal adalah untuk menentukan kelas mana yang akan menerima perlakuan media tiga dimensi. Soal yang diberikan kepada kedua kelas adalah identik, dengan bentuk ujian 20 soal. Namun, pada ujian akhir, satu

 $\overline{a}$ 

<sup>23</sup> Windi Dwi Arista, " Implementasi Kebijakan Program Kartu Identitas ( KIA ) di Dinas Kependudukan dan Catatan Sipil Kabupaten Bandung", *Jurnal Ilmiah Dinamika Sosial*, Vol ; 3, No. 1, ( 2019 ), h. 60-61

 $^{24}$  Ibid h. 50

kelas akan menggunakan eksperimen dan yang lain akan menggunakan kontrol. Hasil tes inilah yang nantinya akan mempengaruhi pengukuran keberhasilan dan menarik kesimpulan penelitian.

## **G.Instrumen Penelitian**

1. Penyusunan Instrumen Penelitian

Pada dasarnya, penelitian adalah mengukur fenomena alam dan sosial. Menggunakan data yang sudah ada lebih tepat disebut laporan daripada penelitian. Selain itu, laporan dengan skala paling rendah dapat dikomunikasikan sebagai penelitian, menurut Emory. <sup>25</sup> Dalam penelitian ini digunakan dua kategori penelitian, yaitu

**a.** Pedomen Wawancara

Studi ini mewawancarai guru dan siswa di UPTD SD Negri Kandangan Baru. Tujuan dari wawancara ini adalah untuk mengetahui bagaimana pembelajaran di sekolah tersebut, baik dari perspektif guru maupun dari perspektif siswa.

#### **b.** Pedoman dokumentasi

l

Pedoman dokumentasi digunakan dalam penelitian untuk mengumpulkan data tertulis yang didokumentasikan. Pedoman dokumentasi mencakup profil madrasah, data jumlah peserta didik, daftar nama peserta

<sup>&</sup>lt;sup>25</sup> Nining, " Prediksi Pengaruh Handpnone Terhadap Aktivitas Belajar Dengan Metode Regresi Linier ( Studi Kasus Smp Pgri 1 Cibinong )", J*urnal Informatika dan Bisnis* , h. 49

didik kelas V UPTD SD Negri Kandangan Baru, foto-foto penelitian, dan lainnya.

| No. | Aspek yang                    | Hasil Dokumentasi |       |
|-----|-------------------------------|-------------------|-------|
|     | didokumentasikan              | Ya                | Tidak |
| 1.  | Data siswa                    |                   |       |
| 2.  | Data guru                     |                   |       |
| 3.  | Visi-misi sekolah             |                   |       |
| 4.  | Sejah berdirinya sekolah      |                   |       |
| 5.  | Perlengakapan sekolah         |                   |       |
| 6.  | Foto-foto kegiatan penelitian |                   |       |
| 7.  | Denah lokasi sekolah          |                   |       |

Tabel IV . Lembar Daftar Dokumentasi

# Tabel V : Kriteria Nilai Siswa

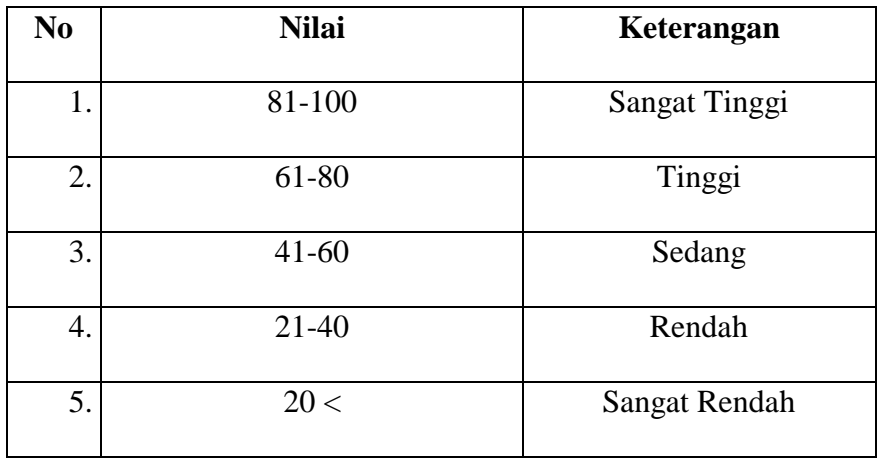

#### 2. Pengujian Instrumen Tes

Sebelum pengumpulan data dilakukan, instrumen tes terlebih dahulu diuji cobakan. Uji coba diperlakukan untuk melihat validasi dan reliabilitas yang diujikan.

#### a. Validitas

Data yang valid adalah data yang tidak berbeda antara data yang diamati pada objek penelitian dan data yang dilaporkan oleh peneliti. Setelah validator ahli menyelesaikan pengujian konstruk, instrumen diuji.<sup>26</sup> Untuk menentukan tingkat validitas instrumen, peneliti menggunakan analisis Pearson Product Moment dengan rumus berikut:

$$
r_{xy} = \frac{n(\Sigma XY) - (\Sigma X)(\Sigma Y)}{\sqrt{(n \Sigma X^2 - (\Sigma X)^2) - (N \Sigma Y^2 - (\Sigma Y)^2)}}
$$

Keterangan:

 $r_{xy}$  = Koefisien korelasi variabel X dan variabel  $\Sigma xy$  : jumlah perkalian X dan Y  $\sum X^2$  : jumlah dari kuadrat X  $\sum Y^2$  =Jumlah kuadrat Y  $(\sum X)^2$  = Jumlah nilai X kemudian dikuadaratkan  $(\sum Y)^2$  = Jumlah nilai Y kemudian dikuadratkan  $N = J$ umlah frekuensi atau jumlah responden  $\sum X$  = Jumlah skor item soal  $\Sigma Y$  = Jumlah skor total

 $\overline{a}$ 

<sup>26</sup>*Ibid.*h. 98

Hasil Perhitungan  $r_{xy}$  dibandingkan tabel kritis r *Produk Moment Pearson dengan taraf signifikansi 5%*, jika  $r_{xy} \ge r_{table}$  maka butir soal tersebut valid. Sedangkan, jika  $r_{xy} \leq r_{table}$  dikatakan tidak valid.

b. Reabilitas

Reliabilitasi adalah ketepatan atau kebenaran alat tersebut dalam menilai apa yang dinilai. perhitungan reliabilitas instrumen menggunakan teknik *Alpha Cronbach* dengan rumus sebagai berikut:

$$
r_{11} = \frac{n}{n-1} \times \left\{ 1 - \frac{\sum s_t^2}{s_t^2} \right\}
$$

Keterangan:

 $\overline{a}$ 

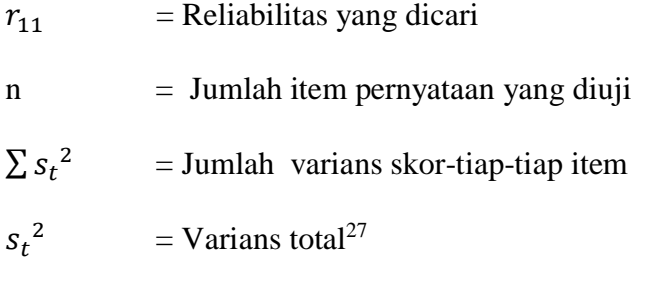

Nilai Tabel r *product moment* dengan dk = N – 1, jika  $r_{11} \ge r_{tablel}$ berarti reliabel dan jika  $r_{11} < r_{\text{table}}$  tidak reliabel.

Penulis akan menggunakan alat yang valid dan dapat diandalkan untuk menjalankan tes penelitian ini. Hasil perhitungan uji validitas dan reliabilitas soal tes disajikan dalam tabel berikut:

<sup>27</sup>Sugiyono, *Statistika untuk Penelitian,* ( Bandung : Alfabeta.2015 ), h.365

| <b>Butir</b>     | Uji Validitas |                    | Uji Reliabilitas |            |
|------------------|---------------|--------------------|------------------|------------|
|                  | $r_{xy}$      | Keterangan         | $r_{11}$         | Keterangan |
| 1.               | 0,592         | Valid              |                  |            |
| 2.               | 0,219         | <b>Tidak Valid</b> |                  |            |
| 3.               | 0,320         | Tidak Valid        |                  |            |
| $\overline{4}$ . | 0,203         | Tidak Valid        |                  |            |
| 5.               | 0,102         | Tidak Valid        |                  |            |
| 6.               | 0,532         | Valid              |                  |            |
| 7.               | 0,598         | Valid              |                  |            |
| 8.               | 0,6463        | Valid              |                  |            |
| 9.               | 0,564         | Valid              | 0,6              | Realiabel  |
| 10.              | 0,734         | Valid              |                  |            |
| $11.$            | 0,461         | Tidak Valid        |                  |            |
| 12.              | 0,514         | Valid              |                  |            |
| 13.              | 0,572         | Valid              |                  |            |
| 14.              | 0,584         | Valid              |                  |            |
| 15.              | 0,520         | Valid              |                  |            |
| 16.              | 0,017         | Tidak Valid        |                  |            |
| 17.              | 0,525         | Valid              |                  |            |
| 18.              | 0,446         | Tidak Valid        |                  |            |
| 19.              | 0,290         | Tidak Valid        |                  |            |

Tabel VI. Hasil Uji Validitas dan Reliabilitas

| 20. | 0,140 | Tidak Valid |  |
|-----|-------|-------------|--|
| 21. | 0,029 | Tidak Valid |  |
| 22. | 0,554 | Valid       |  |
| 23. | 0,646 | Valid       |  |
| 24. | 0,684 | Valid       |  |
| 25. | 0,599 | Valid       |  |
| 26. | 0,877 | Valid       |  |
| 27. | 0,451 | Tidak Valid |  |
| 28. | 0,696 | Valid       |  |
| 29. | 0,120 | Tidak Valid |  |
| 30. | 0,762 | Valid       |  |
| 31. | 0,648 | Valid       |  |
| 32. | 0,710 | Valid       |  |
| 33. | 0,785 | Valid       |  |
| 34. | 0,762 | Valid       |  |
| 35. | 0,476 | Tidak Valid |  |

Instrumen yang valid pada uji coba soal tes terdapat 35 soal yang dikategorikan valid yaitu : 1, 6, 7, 8, 9, 10, 12, 13, 14, 15, 17, 22, 23, 24, 25, 26, 27, 28, 30, 31, 32, 33, 34. Namun, item soal yang tidak memenuhi syarat tidak digunakan dalam penelitian. Berdasarkan uji reliabilitas menggunakan rumus alpha, hasilnya adalah bahwa r\_11=0,6.

## **H. Analisis Data**

Pengolahan data adalah " mengubah data mentah menjadi data yang lebih bermakna".<sup>28</sup>

1. Statistik deskriptif

Untuk menghitung nilai minimum, maksimum, rata-rata, dan standar deviasidan varians dalam penelitian ini, program IBM SPSS versi 22 digunakan.

## 2. Statistik Inferensial

a. Uji Normalitas

 $\overline{a}$ 

Uji normalitas digunakan untuk mengetahui apakah distribusi semua variabel normal. Ini adalah uji persyaratan statistik parametrik pada dua sampel uji t untuk mengetahui apakah distribusi semua variabel normal. Dalam penelitian ini, uji normalitas dilakukan menggunakan program IBM SPSS 22, yaitu dengan melakukan langkah-langkah berikut:

- 1) Membangun hipotesis pengujian normalitas data, yang berarti apabila data diuji: Ho menunjukkan berasal dari populasi yang tidak memiliki distribusi normal, dan Ha menunjukkan berasal dari populasi yang memiliki distribusi normal.
- 2) Melakukan uji normalitas menggunakan uji Shapiro Wilk menggunakan IBM SPSS 22.

<sup>28</sup> Suharsimi Arikunto, Prosedur Penelitian Suatu Pendekatan Praktik....,h. 53-54

#### b. Uji Homogenitas

Untuk mengetahui apakah varian populasi tertentu sama atau tidak sama, uji homogenitas data dilakukan menggunakan IBM SPSS 22, dan langkah-langkah berikut dilakukan:

- 1) Buat hipotesis pengujian dengan varians yang sama.
	- Ho : data sampel berasal dari populasi yang mempunyai varians yang sama atau homogen.
	- Ha : data sampel berasal dari populasi yang mempunyai varian yang tidak sama atau dikatakan tidak homogen.
- 2) Menghitung uji homogenitas dengan menggunakan IBM SPSS 22.
- 3) Melihat nilai signifikasi *a =* 0,05. Kriteria yang digunakan dalam uji homogenitas ini yaitu

Jika nilai signifikasi berdasarkan rata-rata lebih besar dari 0,05, maka data tersebut homogen; sebaliknya, jika nilai signifikasi kurang dari 0,05, maka data tersebut tidak homogen.Jika nilai signifikasi lebih besar dari 0,5 maka populasi dalam kelompok tersebut dapat dikatakan homogen. Tetapi jika nilai signifikasi lebih kecil dari 0,5 maka populasi dalam kelompok tersebut dikatakan tidak homogen.

Uji normalitas dan homogenitas akan dilakukan jika datanya normal dan homogen. Jika tidak, uji T akan dilakukan.

## c. Uji T ( Test )

Uji t sampel digunakan untuk menentukan apakah dua variabel, atau data, berbeda atau sama.

Hasil Signifikasi > 0,05 maka Ho ditolak

Dan nilai signifikasi < 0,05 maka Ha diterima

Hipotesis yang akan di uji dalam penelitian ini adalah :

- Ha : ada pengaruh model pembelajaran *joyful learning* dan media *pop up book* terhadap hasil belajar pada kelas V A
- Ho : tidak ada pengaruh model pembelajaran *joyful learning* dan media *popo up book* terhadap hasil belajar pada kelas V A

Namun, jika data tidak homogen atau normal, uji T tidak akan digunakan lagi. Sebaliknya, rumus *Man Whitney/Wilcoxon* akan digunakan.

## **I. Prosedur Penelitian**

Penelitian ini dibagi menjadi beberapa tahap, yaitu

- 1. Tahap Perencanaan
	- a. Berkonsultasi dengan kepala sekolah UPTD SD Negri Kandangan Baru untuk melihat lokasi penelitian. Setelah menentukan masalah, penulis berkonsultasi dengan pembimbing akademik dan membuat desain proposal skripsi.
	- b. Mengajukan desain proposal.
- 2. Tahap Persipaan
	- a. Mengadakan seminar proposal skripsi setelah disetujui.
	- b. Memohon surat reset kepada Dekan Fakultas Tarbiyah dan Keguruaan.
	- c. Menyerahkan surat reset kepada sekolah yang bersangkutan dan berkonsultasi dengan guru tematik untuk mengatur jadwal penelitian.
- d. Menyusaun materi pengajaran yang akan diajarkan untuk kelas eksprimen yang memdapatkan perlakuan sesudah dan sebelum menggunakan model pembelajaan *Joyful learning* dan media *pop up book* sedangkan kelas kontrol tidak diberi perlakuan.
- e. Menyusun Rencana Pelaksanaan Pembelajaran ( RPP ), soal tes akhir dan observasi.
- 3. Tahap Pelaksanaan
	- a. Melakukan reset.
	- b. Melakukan tes akhir terhadap kelas ekprimen.
	- c. Mengolah data-data yang sudah dikumpulkan.
	- d. Melakukan analisis data.
	- e. Menyimpulkan hasil penelitian.
- 4. Tahap Penyusunan Laporan
	- a. Penyusunan hasil penelitian dalam bentuk proposal skripsi.
	- b. Berkonsultasi dengan dosen pembimbing proposal skripsi.
	- c. Skripsi yang siap untuk diuji dalam sidang munaqasah dan dapat dipertanggungjawabkan.